# SIMPLIFY**3D**° **KEYBOARD SHORTCUTS**

A comprehensive list of keyboard shortcuts in Simplify3D. Note: Mac users will need to replace the CTRL key with the Apple Command key (i.e., Command + Z to Undo).

## MODEL MANIPULATION

| Normal Selection | Q |
|------------------|---|
| Translate Models | W |
| Scale Models     | Е |
| Rotate Models    | R |
|                  |   |

### **FILE MENU**

| New                  | Ctrl + N         |
|----------------------|------------------|
| Open                 | Ctrl + O         |
| Save Factory File    | Ctrl + S         |
| Save Factory File As | Ctrl + Shift + S |
| Import Models        | Ctrl +           |

#### EDIT MENU

Undo Redo **Copy Selection Paste Selection Remove Selection Group Selection Ungroup Selection** Select All **Deselect All Duplicate Models** Center and Arrange Drop Model to Table Place Surface on Bed **Prepare to Print** 

## **VIEW MENU**

**Default View** Top View **Front View** Side View Wireframe **Cross Section** 

| Ctrl | + | N     |   |   |
|------|---|-------|---|---|
| Ctrl | + | 0     |   |   |
| Ctrl | + | S     |   |   |
| Ctrl | + | Shift | + | S |
| Ctrl | + | I     |   |   |

|        | . –         |  |  |  |
|--------|-------------|--|--|--|
| Ctrl   | + <u>Z</u>  |  |  |  |
| Ctrl   | + Shift + Z |  |  |  |
| Ctrl   | + C         |  |  |  |
| Ctrl   | + V         |  |  |  |
| Delete |             |  |  |  |
| Ctrl   | + G         |  |  |  |
| Ctrl   | + Shift + G |  |  |  |
| Ctrl   | + A         |  |  |  |
| Ctrl   | + Shift + A |  |  |  |
| Ctrl   | + D         |  |  |  |
| Ctrl   | + R         |  |  |  |
| Ctrl   | + T         |  |  |  |
| Ctrl   | + L         |  |  |  |
| Ctrl   | + E         |  |  |  |

| Ctrl | + | 1 |
|------|---|---|
| Ctrl | + | 2 |
| Ctrl | + | 3 |
|      | Т | Л |

#### **TOOLS MENU**

Machine Control Panel **Customize Support Structures** 

#### **OTHER SHORTCUTS**

Select Multiple Models Change Build Plate Angle Change Build Plate Position Zoom In/Out on Build Plate

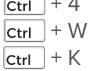

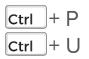

Shift + Click Models Right Click + Drag Left Click + Drag Scroll